#### AutoCAD Crack Free [Win/Mac]

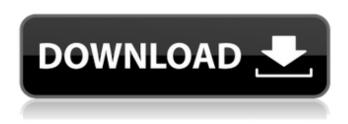

## **AutoCAD Crack Keygen Full Version Free (Final 2022)**

AutoCAD's capabilities grew along with the expansion of CAD and its supporting technologies. From 1982 to 1990, AutoCAD added several core drawing and editing capabilities, including layer management and objects, parametric and geometric modeling, attributes, dimensional analysis, and layout. AutoCAD's graphical capabilities grew in parallel. It introduced the rich shaded and polygonal modeling capabilities of the 1990s, including true boolean operations, parametric surfaces, and solid modeling. During the 1990s, AutoCAD became a feature-rich, highly scalable, and easily accessible product. It was built on an ever-expanding set of technology tools, including Microsoft Windows, OpenGL, XML, the Internet, and its own object database. AutoCAD is a general-purpose CAD system used in a wide variety of industries, including architecture, construction, engineering, graphics, fabrication, land surveying, manufacturing, packaging, product design, quality assurance, service inspection, and utilities. AutoCAD's capabilities and adoption rate have grown tremendously since its introduction. In 1995, Autodesk estimated that about 30 million users of commercial CAD applications owned AutoCAD. Today, the number is closer to 300 million. The current version of AutoCAD is AutoCAD LT for smaller or older computers, and AutoCAD Premier for the large-scale data volume requirements of modern enterprises. Both are available as desktop, mobile, and web apps. AutoCAD uses a linear reference system with north as up. The origin of a drawing can be any (0,0) coordinate. The (0,0) coordinate can be changed using the commandline to specify the new origin. The default origin for a new drawing is the upper left corner of the canvas. The time for the system to complete a drawing is variable, depending on the drawing complexity. The AutoCAD Edit command is the time-stamped command used to measure time for a drawing. The Edit time is the total time, including the drawing time, from the time you choose to start a drawing to the time you choose to stop a drawing. It is useful for determining the completion time for a drawing. The commands available in AutoCAD LT and AutoCAD Premier are exactly the same. AutoCAD LT and AutoCAD Premier use the same repository, and AutoCAD LT is also available as a desktop app. AutoCAD is licensed by user, either as a perpetual license, which

### AutoCAD Crack

The concept of page-level reference toolbars was added in AutoCAD Cracked Version 2002, and page-level reference "form tools" are included in the current version. In AutoCAD 2016, the page-level reference toolbars are divided into top-level and primary-level toolbars. Primary-level toolbars are also divided into object-level toolbars and toolbars for groups. In 2017, there are three primary-level toolbars that are separated from the user interface. AutoCAD support external file format raster-based vector graphics (such as SVG) (version 2012 and 2016) AutoCAD only uses the first raster-based vector graphics file format for its object mapping and 3D-specific applications and does not support the use of multiple file formats, including ABO, AI, and MDX. References External links Category:1986 software Category:3D graphics software Category:American inventions Category:AutoLISP Category:Computer-aided design software for Windows Category:Computer-aided design software Category:Computer-aided design software for Linux Category:Computer-aided design software for macOS Category:Computer-aided design software for Linux Category:Computer-aided design software for macOS Category:Computer-aided design software

aided design software for Android Category:Computer-aided design software for iOS Category:Computer-aided design software for Windows Mobile Category:Free software Category:Free computer-aided design software Category:Free graphics software Category:Free software programmed in AutoLISP Category:Free vector graphics editors Category:Free 3D graphics software Category:Free-to-use software Category:Graphic design Category:Graphic design software for Linux Category:Graphic design software for Windows Category:Graphic design software for macOS Category:Graphic design software for iOS Category:Graphic design software for Android Category:Graphic design software for Windows Mobile Category:MacOS graphic applications Category:Multidimensional computer graphics Category:Numerical software Category:Proprietary software that uses QtMaternal cigarette smoking is associated with stillbirth. Maternal smoking during pregnancy is known to be harmful to the fetus. However, the effect of smoking on stillbirth has not been investigated. A case-control study was undertaken at the Perinatal Epidemiology Unit, University of Sheffield. Mothers of 703 stillbirths and 1845 live births were interviewed about pregnancy and smoking habits. The crude a1d647c40b

#### **AutoCAD Crack+ PC/Windows**

Troubleshooting If you see any of the following messages, the official keygen will not work. \*\*Please insert the original diskette containing Autocad 2004 or Autocad 2010.\*\* \*\*This program cannot run without the original program disc.\*\* \*\*This program cannot run unless you have the original program disc.\*\* \*\*Error: The program has stopped working.\*\* \*\*Press any key to close the program.\*\* \*\*There was an error opening this file.\*\* \*\*Autodesk (or a program related to Autodesk) is not responding.\*\* \*\*Autodesk has stopped working.\*\* \*\*Autodesk (or a program related to Autodesk) has encountered a problem and needs to close.\*\* \*\*No Autocad was found in the CD/

#### What's New in the?

Include your personal drawing comments, including personal sketches and handwritten annotations, in your drawings. Use the latest version of AutoCAD or the latest version of the Microsoft Office program where the drawing was created to access and access all your comments. (video: 1:42 min.) Make changes to your drawings with or without a CAD program. Your drawing comments automatically synchronize with the latest version of AutoCAD or the latest version of the Microsoft Office program where the drawing was created. (video: 1:36 min.) Incorporate feedback and comments from working drawings directly into your current drawing by "copying-and-pasting." As you continue to modify your drawing, your comments are incorporated automatically, Geometric Management (Maintaining, Controlling, Organizing, and Displaying Objects): Repurpose.dwg files by re-organizing them into hierarchies. Use the new Compact-Layout command and the new Organize Drawings command to repurpose a.dwg file by organizing and storing it in a more suitable location. (video: 3:43 min.) Copy and insert object instances into and out of drawings easily, with relative ease. Use the new Paste and Replace command to copy and insert any object in and out of a drawing file. (video: 1:24 min.) Control the display of object instances. Use the new Bounds and Name Boxes commands to better control the display of objects. Use the BoundingBoxes command to control the display of bounding boxes, or Bounds, and the Name Boxes command to control the display of objects named by their name box. (video: 1:15 min.) Insert.dwg files and jpeg files directly into drawings without re-opening the dwg or jpeg files. This is possible when a dwg file is copied into a drawing using the new Paste command. (video: 2:14 min.) Add labels and annotation to drawing files. Add and rearrange labels, points, arrows, and text to drawings more quickly than ever before. Place labels, points, and arrows as needed using the new Label, Point, and Arrow commands. (video: 1:59 min.) Export and convert a drawing to.dwg,.jpeg, and.pdf formats with a single click. Use the new Export command to easily

# **System Requirements For AutoCAD:**

You will need a device that is compatible with iOS 11 or later Download the movie to your iPhone (iPhone 6S and up is recommended) iPhone 6 and iPhone 6S will not play in portrait mode iPhone 6 will not play in landscape mode iPhone 5 and earlier will not play in landscape mode Please do not use an external charger. An iPhone will not play video if it is not charged. It is recommended that you charge your iPhone via the included wall charger. This will also help preserve battery life. This is the first time we

Related links: